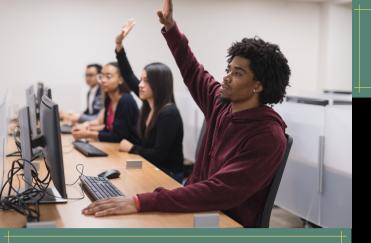

# BEGINNER COMPUTER CLASSES IN SPANISH

Primer martes del mes. First Tuesday of the month. 3/1, 4/5, 5/3, 6/7

# FREE WEBINARS FROM TECH - TALK

Tech-Talk is a website that arms students, patrons and busy professionals with the missing technology and communications skills they need to achieve Excellence in the Workplace.

Go to tech-talk.com and login with username and password = nfl

Use the database or watch the current webinars at tech-talk.com/webinars

## NEWBURGH NICHE ACADEMY

For help with Library apps like
Libby and Hoopla as well as
social media and more!
<a href="https://my.nicheacademy.com/newburgh">https://my.nicheacademy.com/newburgh</a>

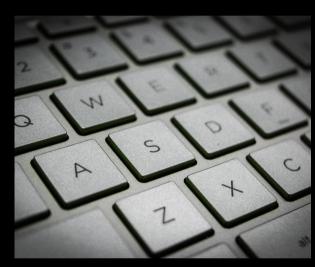

#### **Newburgh Free Library**

124 Grand St., Newburgh, NY 12550 (845) 563-3600

#### **Town Branch - Newburgh Mall**

1401 NY-300, Newburgh, NY 12550 (845) 566-0460

www.newburghlibrary.org

THIS BROCHURE IS SUBJECT TO CHANGE.

### FREE COMPUTER CLASSES

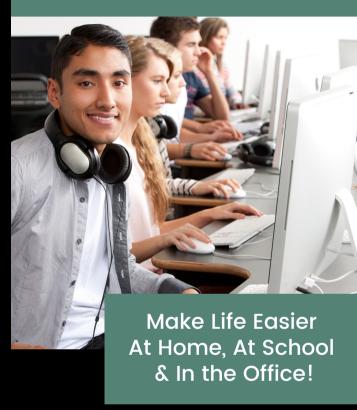

NEWBURGH FREE LIBRARY 124 GRAND ST., NEWBURGH, NY 12550

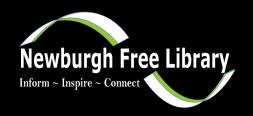

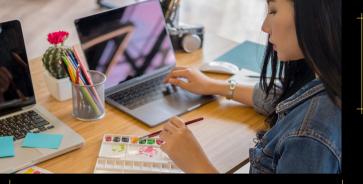

#### **BEGINNER COMPUTER CLASSES**

### Tech Support Every Wednesday 3 p.m. - 4 p.m.

One on One general help for mobile devices and computers. Drop in program.

#### Branch Tech Support

3 p.m. - 4 p.m.

3rd Thursday of the month 2/17, 3/17, 4/21, 5/19, 6/16

Please call Sue at 845-563-3609 or e-mail suescott@rcls.org for appointments.

#### Intro to Computers and Internet by appointment

In this class, we will practice with the mouse and get an overview of the components of a computer. We will practice using the internet and will tailor instruction to your comfort level.

#### Intro to Google Workplace by appointment

In this class, we will have an overview of Gmail, Google Drive and Google Docs

#### Protect Yourself from Hacking: A Quick Guide for Seniors

View the recording on our YouTube Channel: <a href="https://youtu.be/TDxxZylh8gc">https://youtu.be/TDxxZylh8gc</a>

# FOR YOU OR YOUR BUSINESS IN PARTNERSHIP WITH OPEN HUB

### Introduction to Programming with Python

#### Tues., Mar. 1 & June 7 | 6 p.m. - 7:30 p.m.

This is a beginner programming class where you will be introduced to Python. The instructor will also give tips on how to start a programming career/how to self study/what to self study/best programming languages for the task.

#### **Wordpress 101**

Tues., Apr. 19 | 6 p.m. - 7:30 p.m.

Wordpress is a web application designed to make it easy for non-technical users to add, edit and manage a website, to include memberships and even e-commerce transactions. We will explore the free and host managed versions.

#### **Wordpress 102**

Tues., Apr. 26 | 6 p.m. - 7:30 p.m.

Customize your website. In keeping with the ease of use principal of a CMS, no coding is involved and is almost completely point-and-click and drag-and-drop...honest.

## ADA Compliant Websites and Searchability

Tues., May 10 | 6 p.m. - 7:30 p.m.

Any business that is required to have handicapped accessible parking or restrooms is legally required to have a handicapped accessible website too.

Learn how to comply with ADA regulations.

## MICROSOFT OFFICE SERIES

#### Introduction to Microsoft Word

Wed., Mar. 2 & May 4 | 6 p.m. - 7:30 p.m.

In this class, you'll learn how to navigate the Word interface & become familiar with some of its most important features, such as the Ribbon.

### Intermediate Microsoft Word Wed., Mar. 23 | 6 p.m. - 7:30 p.m.

The Intermediate Word class builds on the basics of document creation and manipulation covered in the Introduction to Word class.

### Introduction to Microsoft Excel Wed., Apr. 20 & May 25 | 6 p.m. - 7:30 p.m.

Spreadsheet developed by Microsoft for Windows that features data calculation, graphing tools and more.

#### Intermediate Microsoft Excel

Wed., Apr. 27 & June 1 | 6 p.m. - 7:30 p.m.

A deeper dive into Microsoft Excel, a spreadsheet program with data, formulas and graphic interpretation.

### Microsoft Powerpoint Wed., June 15 | 6 p.m. - 7:30 p.m.

A program that allows you to create slideshows and presentations.

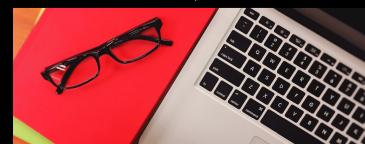